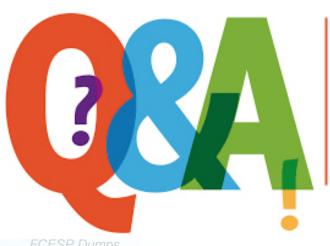

Up-to-date Questions and Answers from authentic resources to improve knowledge and pass the exam at very first attempt. ----- Guaranteed.

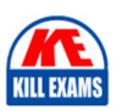

FCESP Dumps FCESP Braindumps FCESP Real Questions FCESP Practice Test FCESP Actual Questions

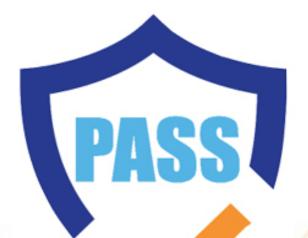

killexams.com

**Fortinet** 

# **FCESP**

Fortinet Certified Email Security Professional

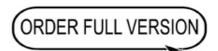

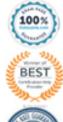

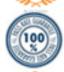

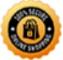

C. mail

D. none of the above

Answer: B, C

# **QUESTION:** 72

In an LDAP query, which variable can be used to identify the full email address?

A. \$u

B. \$m

C. \$g

D. \$s

**Answer:** B

#### **QUESTION:** 73

Which CLI command was used to generate the output shown below: Version: FortiMail-400B v4.0,build0103,091223 (GA Patch 1)

Virus-DB: 11.551(03/05/2010 01:02) Serial-Number: FE400B3M09000140

BIOS version: 00010010

Log disk: Capacity 92 GB, Used 32 MB (0.04%), Free 92 GB

Mailbox disk: Capacity 371 GB, Used 277 MB (0.08%), Free 370 GB

Hostname: server

Operation Mode: Server HA configured mode: Off HA effective mode: Off Distribution: International

Branch point: 103

System time: Fri Mar 5 15:04:04 2010

A. diag system top

B. get sys performance

C. get sys status

D. diag netlink neighbor list

**Answer:** C

**QUESTION: 74** 

What is the outcome of the following CLI commands executed on a FortiMail unit operating in Transparent mode?

config system interface edit port2 set bridge-member disable end

- A. Interface port2 is administratively down.
- B. Interface port2 is removed from the transparent bridge.
- C. Interface port2 is added to the transparent bridge.

#### **Answer:** B

#### **QUESTION: 75**

Consider the proxy configuration shown in the exhibit.

\*\*\*Exhibit is Missing\*\*\*

A FortiMail unit is configured to protect the domain internal 1.1ab 192.168.11.101.

All emails from IP 192.168.5.1/32 are relayed through an Access Control Rule.

An SMTP session from 192.168.5.1 to 192.168.11.102 (internal2.lab) is received on port1. Which statement best describes how the FortiMail unit will handle the SMTP session?

- A. The SMTP session will be handled by the incoming proxy.
- B. The SMTP session will be bridged without inspection.
- C. The SMTP session will be inspected.
- D. The SMTP session will be relayed to the IP 192.168.11.102.
- E. The SMTP session will be rejected.

#### Answer: C, D

## **QUESTION: 76**

On a FortiMail unit operating in Transparent mode, which of the following parameters determines the direction of an SMTP session?

- A. The destination IP address
- B. The source IP address
- C. The recipient domain address
- D. The source domain address

#### **Answer:** A

# **QUESTION: 77**

When inspecting and delivering mail messages, which of the following steps could be taken by a FortiMail unit operating in Transparent mode?

- A. Inspect for viruses.
- B. Inspect content of the message payload.
- C. Inspect for spam.
- D. Perform a routing lookup to decide the next hop MTA.

**Answer:** A, B, C, D

#### **QUESTION:** 78

Which of the following statements is true regarding an Active Passive HA configuration?

- A. Different hardware models can be used to form a cluster.
- B. The administrator can manage the slave unit only through the master unit.
- C. Units operating in Transparent mode cannot be used to form a cluster.
- D. The mail data and MTA queues can be synchronized between master and slave units.
- E. A maximum of two FortiMail units can be used to form a cluster.

**Answer:** A, D, E

## **QUESTION:** 79

Which High Availability mode should an administrator choose to provide increased processing capabilities?

- A. Active-Passive
- B. Config-Only
- C. Load-Balance
- D. Standalone

**Answer:** B

**QUESTION: 80** 

How can a FortiMail administrator retrieve email account information from an LDAP Server instead of configuring this data manually on the unit?

- A. Configure the LDAP profile sections "User query options" and "Authentication" then associate the profile to the domain that is locally configured.
- B. Configure the LDAP profile sections "Authentication" and "User Alias Options" then associate the profile to the domain that is locally configured.
- C. Configure the LDAP profile sections "User query options" and "Authentication" and associate the profile to an incoming Recipient-based policy.
- D. This operation is not supported. The administrator has to configure the user email accounts manually.

#### **Answer:** A

#### **QUESTION:** 81

Which operational mode allows the FortiMail unit to operate as a full featured mail server rather than just a mail relay agent?

- A. Server Mode
- B. Transparent Mode
- C. Gateway Mode
- D. High Availability Mode

**Answer:** A

# **SAMPLE QUESTIONS**

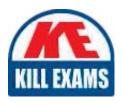

These questions are for demo purpose only. **Full version** is up to date and contains actual questions and answers.

Killexams.com is an online platform that offers a wide range of services related to certification exam preparation. The platform provides actual questions, exam dumps, and practice tests to help individuals prepare for various certification exams with confidence. Here are some key features and services offered by Killexams.com:

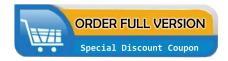

<u>Actual Exam Questions</u>: Killexams.com provides actual exam questions that are experienced in test centers. These questions are updated regularly to ensure they are up-to-date and relevant to the latest exam syllabus. By studying these actual questions, candidates can familiarize themselves with the content and format of the real exam.

**Exam Dumps**: Killexams.com offers exam dumps in PDF format. These dumps contain a comprehensive collection of questions and answers that cover the exam topics. By using these dumps, candidates can enhance their knowledge and improve their chances of success in the certification exam.

<u>Practice Tests</u>: Killexams.com provides practice tests through their desktop VCE exam simulator and online test engine. These practice tests simulate the real exam environment and help candidates assess their readiness for the actual exam. The practice tests cover a wide range of questions and enable candidates to identify their strengths and weaknesses.

<u>Guaranteed Success</u>: Killexams.com offers a success guarantee with their exam dumps. They claim that by using their materials, candidates will pass their exams on the first attempt or they will refund the purchase price. This guarantee provides assurance and confidence to individuals preparing for certification exams.

<u>Updated Content:</u> Killexams.com regularly updates its question bank and exam dumps to ensure that they are current and reflect the latest changes in the exam syllabus. This helps candidates stay up-to-date with the exam content and increases their chances of success.

<u>Technical Support</u>: Killexams.com provides free 24x7 technical support to assist candidates with any queries or issues they may encounter while using their services. Their certified experts are available to provide guidance and help candidates throughout their exam preparation journey.